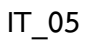

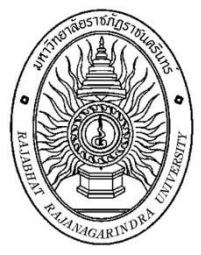

## $\mu$ เบบฟอร์มการขอต่ออายุการใช้งาน/ขอเปลี่ยนรหัสผ่าน สำหรับ User Account

วันที่ .............. เดือน............................. พ.ศ..................

**เรื่อง** ขอต่ออายุการใช้งาน/ขอเปลี่ยนรหัสผ่าน

**เรียน** ผู้อำนวยการสำนักวิทยบริการและเทคโนโลยีสารสนเทศ

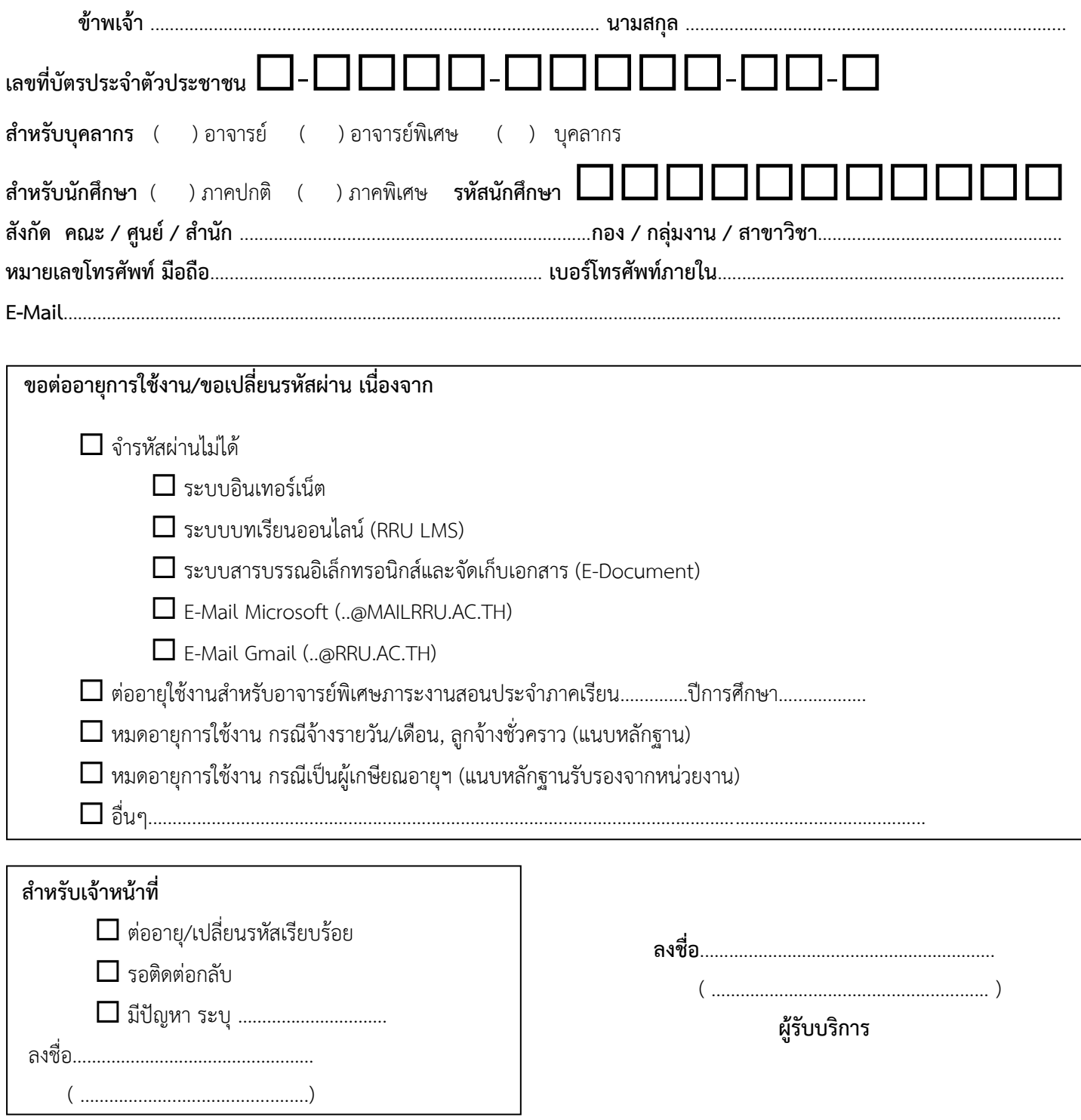

**การเปลี่ยนรหัสผ่านด้วยตนเอง สามารถด าเนินการได้ภายในเครือข่าย มหาวิทยาลัยราชภัฏราชนครินทร์**

------------------------------------------------------------------------------------------------------------------------------------------------------------------------------

\*\*\*สามารถเข้าเปลี่ยนรหัสผ่านได้ที่ https://password.rru.ac.th/